#### Growth of a small GUI

Antelope Users' Group Meeting June 11, 2006 IRIS, Tucson, AZ

> *Dr. Kent Lindquist Lindquist Consulting*

#### **Storyboard**

User has a procedural to-do list  $\bullet$  **User launches application to track progress** through the list **Each step gets a button, which you can click to** record step completion or step skipping **Each step might execute something • Step can be marked intentionally skipped Checklist warns on exit about missed steps** 

#### **Background**

**I've written several of these**  aeic\_release\_distributor Eqcellphone\_release **Add** matlab command **Add\_php\_command** All are repetitive but custom one-off scripts Have one GUI element written (CommandCheckoff.tcl (3t))

# eqrelease\_distributor

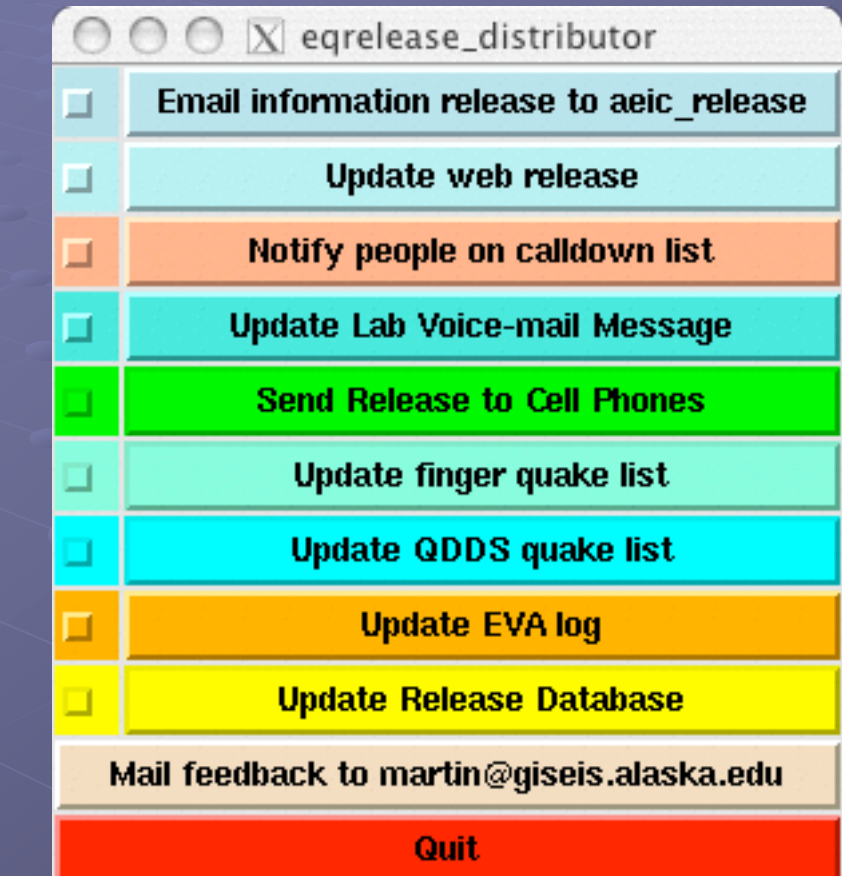

### eqrelease\_distributor

#### $000$  $\overline{X}$  exit

Task send mail was missed !! Task update web was missed !! Task update gdds was missed !! Task update\_finger was missed !! Task notify cell phones was missed !! Task update voicemail was missed !! Task update eva was missed !! Task update releasedb was missed !! **Task calldown notification was missed !!** 

Return to eqrelease distributor **Quit Anyway** 

# Add\_matlab\_command, add\_php\_command

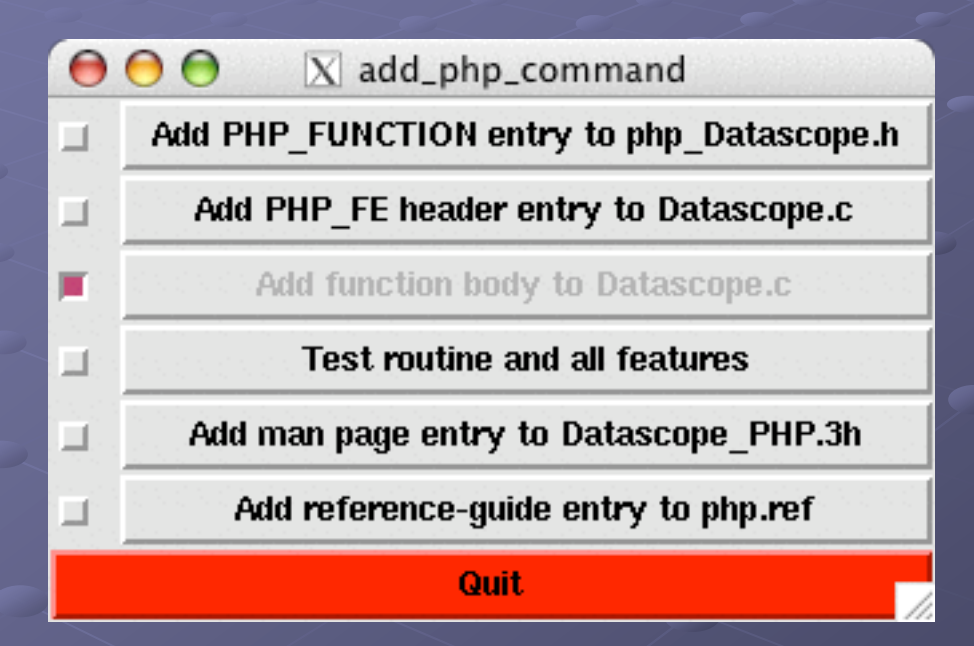

#### New program: checklist

**Generic version Exercise in the steps** Coding time: **Initial: 45 minutes Enhancements: 3 hrs and counting...** Current: 174 lines of code

#### **Checklist**

eagle% checklist

Usage: checklist template

Configured checklists are:

add\_pfdbquery\_command demo add\_php\_command add\_matlab\_command

eagle%

#### **Checklist**

#### % checklist demo

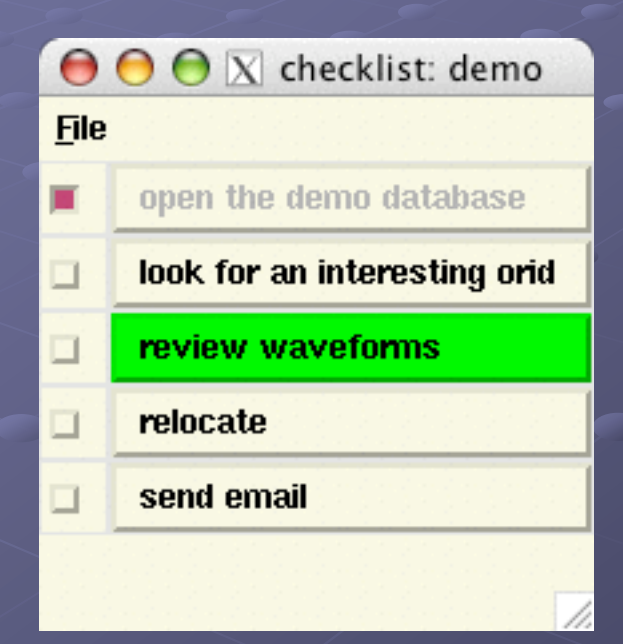

### checklist.pf (first version)

```
demo &Tbl{
  &Arr{
    step open the demo database
  }
  &Arr{
    step look for an interesting orid
  }
  &Arr{
    step review waveforms
  }
  &Arr{
    step relocate
  }
  &Arr{
    step send email
  }
}
```
#### 1) "Wheels underneath..."

 $\overline{X}$  awish

 $00$ 

 $\circ$ 

eagle% awish

#### % button .b -text "Hi Kent" .b % pack .b**Hi Kent**

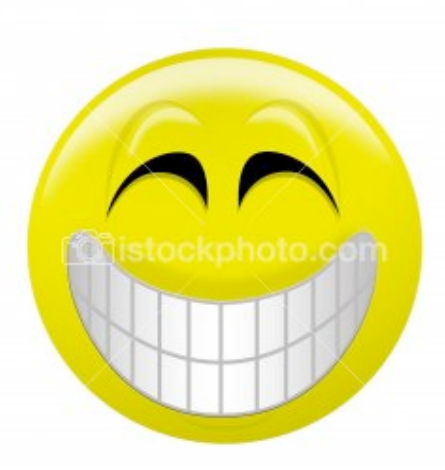

#### 2) Walk before you fly

% man CommandCheckoff  $\bigcirc$  X task 1 % template xwish > mytest task 2 % cat >> mytest task 3 package require Tclx set auto\_path [linsert \$auto\_path 0 \$env(ANTELOPE)/data/tcl/library\_contrib] CommandCheckoff .c1 -label "task1" -variable v1 -command {} CommandCheckoff .c2 -label "task2" -variable v2 -command {} CommandCheckoff .c3 -label "task3" -variable v3 -command {} pack .c1 .c2 .c3 % ./mytest

#### Invest: proc add\_step { w step command} proc add\_step { w step command } {

global numsteps

set stepw \$w.s\$numsteps

 CommandCheckoff \$stepw -label "\$step" \ -command "\$command" \ -variable var\$numsteps

pack \$stepw -side top -fill x

incr numsteps

return

}

#### Restructure

#### proc add\_step {

….

}

frame .commands pack .commands

add\_step .commands "task 1" {} add step .commands "task 2" {} add step .commands "task 3" {}

#### Step into line

mkmk - > Makefile **Example 1 and 1 control 1 set 1 set 1 control 1 set 1 set 1 set 1 set 1 set 1 set 1 set 1 set 1 set 1 set 1 set 1 set 1 set 1 set 1 set 1 set 1 set 1 set 1 set 1 set 1 set 1 set 1 set 1 set 1 set 1 set 1 set 1 set 1 set 1** • manpage - > checklist. 1 **Edit--just a few lines, 45 seconds first pass Keep expanding throughout** o my mytest checklist.xwish **Fremove the awish headers** make will put them in

#### Invest: pf driven

Write checklist.pf as shown above **• Add a 'command' array entry since** CommandCheckoff.tcl requires it: e.g. demo &Tbl{ &Arr{ command exec dbe /opt/antelope/data/db/demo/demo & step open the demo database

}

#### Restructure

set Pf checklist pfgetarr templates\_arr \$Pf set templates [array names templates\_arr]

set itemlist [pfgetlist @\$Pf#\$template]

foreach itemarr \$itemlist {

set itemstep [pfget \$itemarr step] set itemcommand [pfget \$itemarr command]

add\_step \$w \$itemstep \$itemcommand

}

#### Invest & Restructure

**Encapsulate** the above code into a create commands procedure proc create\_commands {} {

wm title . "checklist: \$template" wm minsize . 200 200

create\_menubar create\_commands Why? Your GUI code will get complicated fast.

……..

}

#### Add menus

#### proc create\_menubar {} {

global bg

set w .menubar

frame \$w -background \$bg

menubutton \$w.file -bg \$bg -text File \ -underline 0 -menu \$w.file.m -highlightthickness 0

menu \$w.file.m -tearoff 0 -bg \$bg

\$w.file.m add command -label Quit -underline 0 -command "destroy ."

pack \$w.file -side left

pack \$w -side top -fill x

}

# Don't forget command-line parsing…

if { \$argc < 1 } {

puts stderr "\n Usage: checklist template\n"

} else {

}

set template [lindex \$argv 0]

#### Add Feature: Cntl-C

bind . < Control-KeyPress-c> "destroy ." bind . < Control-KeyPress-C> "destroy."

#### \*\*\* FIX \*\*\* glitches

Mac OSX requires replacement of package require Tclx With something like catch {package require Tclx} Or in this case set auto\_path [linsert \$auto\_path 0 \$env(ANTELOPE)/data/tcl/library] Source: community knowledge

#### Add Feature: list Reset

Add a reset\_steps {} proc (7 lines of code) **Add an item to the 'File' menu for it.** Add a Cntl-R binding for it (upper and lowercase)

## Add feature: list available templates

(Now we're having fun!)

Usage-line check section gets 12 extra lines of code to give the list of configured checklists

#### \*\* FIX \*\*\* feature: text alignment

Need text left-justified in the buttons instead of centered (looks sloppy…) Correct place: add a general capability to CommandCheckoff.tcl tool to take arguments for label justification and label anchoring

New features are designed to "feel like" the rest of the TCL interface

## Add feature: colored mouseovers

Re-color button on mouse-over: green if command will launch, yellow otherwise **Requires two new args to** CommandCheckoff.tcl (faithful to TCL interface) **• Add Config section to checklist.pf (better** than the initial hard-wires) • Keep above from breaking usage-line template listing capability

#### Add feature: balloon instructions

- Add optional 'description' parameter for each command
- $\bullet$  Hunt through my old code for a way to do balloon help
- Vaguely recall DanQ had something
- Find DanQ's balloon\_set(3T) (he got it from Stewart Allen, apparently…)
- Add balloon for each button, with description
- **Test that exercising the option of omitting** 'description' still produces working code

#### Add feature: balloon instructions

&Arr{ command description &Literal{ Find an origin of choice in the origin table from the dbe instance launched in the previous step

step look for an interesting orid

**• Make the irritating little balloons optional...** (another Config entry in checklist.pf)

}

}

#### **Checklist**

#### % checklist demo

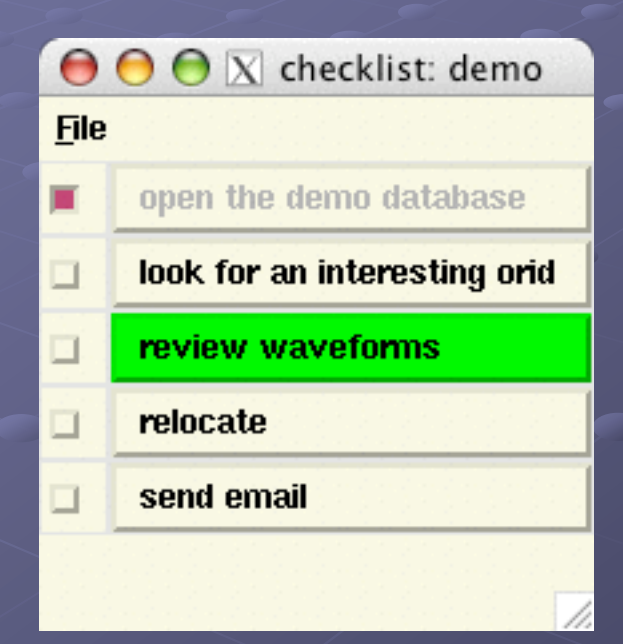

#### Conclusions

*June 11, 2006 Lindquist Consulting* **Evolutionary delivery**  $S$ tart simple - Always one step away from a working piece of code You have to know the language You have to know and/or find the tools/toolkit(s) You have to be willing to invest. Notice the multiple rewrites **Fix every glitch you find** Small learning stages at each iteration Code cleaning / invest / restucture; repeat... Add (needs-driven, irritation-reducing) features!